**Miraplacid Text DOM Viewer Crack For PC**

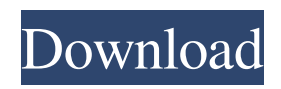

# **Miraplacid Text DOM Viewer Crack Patch With Serial Key For Windows (Updated 2022)**

\* Lets you analyze structured text files \* Exposes useful functions \* Parses text files for analysis \* Allows you to find certain fragments and save selections Miraplacid Text DOM Viewer Reviews: You can... TLM v1.02 - The Pipe Master - Tank Mission 1 Andy Ellis [International Business Machines Corporation] A flexible, modular, scalable framework for data-streaming applications The Big Three: Gregor Mendel, Louis Pasteur, and Isaac Newton were working in different disciplines and at different periods of history. Still, all three were unified by a single principle: through careful observation and experimentation, they were able to uncover and bring to life general principles and principles governing observations. This principle is known as the scientific method. It is this method that forms the foundation of all scientific inquiry; from physics to biology to chemistry to pharmacology to organic and physical chemistry, and from physics to sociology to mathematics to medicine and biology, it serves as the one common thread. This is the reason the scientific method is more than just a way of investigating something. It's the principle, the foundation upon which all of science is built. If you want to know how to conduct an experiment, all you need to do is to execute certain procedures and measure the results. Likewise, if you want to understand a system, you need to build it, execute it, observe the results, and then repeat those experiments. If you want to have some control over the results, you must build and execute the system multiple times, with the results of each execution serving as a means of data for you to analyze. Most students and researchers of any discipline develop a model of the world, a hypothesis concerning how the world works, often times based on the concepts they have learned or the principles they have observed. Then they build, test, repeat, and analyze a variety of systems to determine which hypothesis is correct. If a student is lucky, a hypothesis is confirmed and a new reality is revealed to them. If a student is not lucky, they are forced to modify or abandon their hypothesis. In either case, the student learns. This is the scientific method. Scientific principles are universal and provide you with a solid basis for building and analyzing a system. There are three of these principles that we will cover: deduction, induction, and elimination. The first of these, deduction, states that when you know one fact, it is possible to deduce additional facts by assuming that all objects of a

### **Miraplacid Text DOM Viewer Activation Code Free**

 $== 09e8f5149f$ 

## **Miraplacid Text DOM Viewer Incl Product Key For PC (Final 2022)**

Click here to Download Miraplacid Text DOM Viewer Steps to use Miraplacid Text DOM Viewer 1. Download and install the program to your PC 2. Open the program, and import the text file. If the file is in the.txt format, click on Open, if it's in the format of e.g..html, click Open As, and then the extension corresponding to your text file format. 3. Find the fragments of interest, and save your selection as either a.txt file, or as a.html file. 4. After you've done with your selection, close the application and save it on your PC. How to Find the Text Fields Text Fields is a tool for locating a range of text in a HTML, JavaScript, Java-Source, JSON, TSV or XML file. It supports a default range of nine fields per lines, and when the number of fields is more, the possibility to add/remove fields is provided. There are two options to configure the program. First, you can configure the file you will be browsing through either as a text file (therefore, you need to start the program with a file open, otherwise the program will start in text editor mode, which is totally useless in this mode) or as an application (naturally, you need to start the program with a file open). The second and most interesting option is the possibility to configure in which field you want to begin searching. To finish the process, you need to select the range of text you would like to analyze, then click the green Find button to trigger the search. Miraplacid Text DOM Viewer Features - Select which field you would like to begin searching in - You can change the amount of fields to analyze - Analyze your range of text in an instant - Loads your data from the default location - Supports a large range of file formats - Works in text editor mode or application mode For more information about Miraplacid Text DOM Viewer please visit:

#### **What's New In?**

Barr is making it known that she now has a very different view of how to best handle criticism, and has taken to the pages of Conservative Review to tell it like it is about the "geniuses" who paved the way for her to earn a sizable net worth. She writes that: "Since the time of the great mind-august thinkers of the Founding Fathers, we have let the people be so disrespected in the false names they held, as 'gender' and 'race.' Some of these rules were from the Bible, but some were from a bunch of hypocrites who knew how to spit up on the rights of the poor people to vote, to get a job, or to eat. As, no matter what you do, you will always be tested, so why not be tested for the bible rule book to be used as a stepping stone and not to ever get lost to a bad job, crime, or be on the run for a long time. Sure, even they got sick and died, and go to hell due to their violation of the truth." Well that just ain't so, you guys! Oh wait, it is.New drawing: Imenoglu and Jones Hey guys, Just a quick update. The world of Aliyah has been slow getting things moving. I've been working on Aunty and Uncle, figuring out how I'm going to tackle her father and the scars he bears. Basically, she's going to have to ask questions she never asked in her childhood. I've been working on some new characters for the next arc, which will include a new set of villains I'm going to toy with. I have a new antagonist in mind, and I've finally decided on a good place to use this new villain. Anyway, that's all for now, and I'm hoping to start drawing a few more pieces next week. Until then, enjoy your weekend.Q: Using Entity Framework to manage multiple Databases on single server I have a requirement to manage multiple (at least 2) databases on a single server. Each database would have it's own Entity Model and Entity Data Model. Currently I am using Visual Studio 2012 with SQL Server Enterprise edition. I am running Entity Framework 6 locally, and when I publish changes

#### **System Requirements:**

\* 64-bit processor \* AMD or Intel CPU \* 4 GB RAM \* Intel HD Graphics 4000, Radeon HD 4000, GeForce 8400M, or equivalent \* Microsoft DirectX 11.0c compatible GPU \* ATI Eyefinity, NVIDIA Surround or Maximus multi-monitor configurations \* Ubuntu 14.04 (64-bit), Ubuntu 12.04, Ubuntu 11.10, Ubuntu 10.10, Ubuntu 9.04 or later (64-bit), Ubuntu 8.04 or later (64-bit), or Mac OS

<https://wo-finde-ich.net/wp-content/uploads/2022/06/XmediaStorm.pdf> <https://citywharf.cn/sql-server-2008-r2-update-for-developers-training-kit-january-2011-update-5-40-crack-free-win-mac/> <https://malekrealty.org/oolong-for-jedit-download-latest/> <https://fasbest.com/wp-content/uploads/2022/06/sabrlava.pdf> <https://mypartcar.com/wp-content/uploads/2022/06/chawest.pdf> <http://natsegal.com/?p=43813> <http://feelingshy.com/sportident-readerui-crack-3264bit-2022/> <https://orangehive.in/wp-content/uploads/2022/06/geribel.pdf> [https://vietnammototours.com/wp-content/uploads/2022/06/W32Ver\\_Crack\\_\\_\\_Torrent\\_2022.pdf](https://vietnammototours.com/wp-content/uploads/2022/06/W32Ver_Crack___Torrent_2022.pdf) [https://idventure.de/wp-content/uploads/2022/06/Light\\_PHP\\_Edit.pdf](https://idventure.de/wp-content/uploads/2022/06/Light_PHP_Edit.pdf) [https://dimacity.com/wp-content/uploads/2022/06/XZim\\_With\\_Keygen\\_Free\\_3264bit\\_April2022.pdf](https://dimacity.com/wp-content/uploads/2022/06/XZim_With_Keygen_Free_3264bit_April2022.pdf) <https://epkrd.com/hd-trailers-net-downloader-2022-new/> <https://solaceforwomen.com/cipher-tool-crack/> <http://8848pictures.com/xml-content-translator-crack-download-for-pc/> <http://dox.expert/?p=15321> [https://mycryptojourney.blog/wp-content/uploads/2022/06/Kate\\_PDF\\_Converter\\_\\_Crack\\_\\_Latest2022.pdf](https://mycryptojourney.blog/wp-content/uploads/2022/06/Kate_PDF_Converter__Crack__Latest2022.pdf) <https://bonnethotelsurabaya.com/businesssales/openglm-crack-download> <http://rackingpro.com/?p=3142> [https://klealumni.com/upload/files/2022/06/U3tlmrfizc7OXVCHMQ1C\\_08\\_296a41e3d57dba8986327a39dce8139c\\_file.pdf](https://klealumni.com/upload/files/2022/06/U3tlmrfizc7OXVCHMQ1C_08_296a41e3d57dba8986327a39dce8139c_file.pdf) [http://www.vxc.pl/wp](http://www.vxc.pl/wp-content/uploads/2022/06/Personal_Computer_System_Information__Crack__Keygen_PCWindows_Latest.pdf)[content/uploads/2022/06/Personal\\_Computer\\_System\\_Information\\_\\_Crack\\_\\_Keygen\\_PCWindows\\_Latest.pdf](http://www.vxc.pl/wp-content/uploads/2022/06/Personal_Computer_System_Information__Crack__Keygen_PCWindows_Latest.pdf)